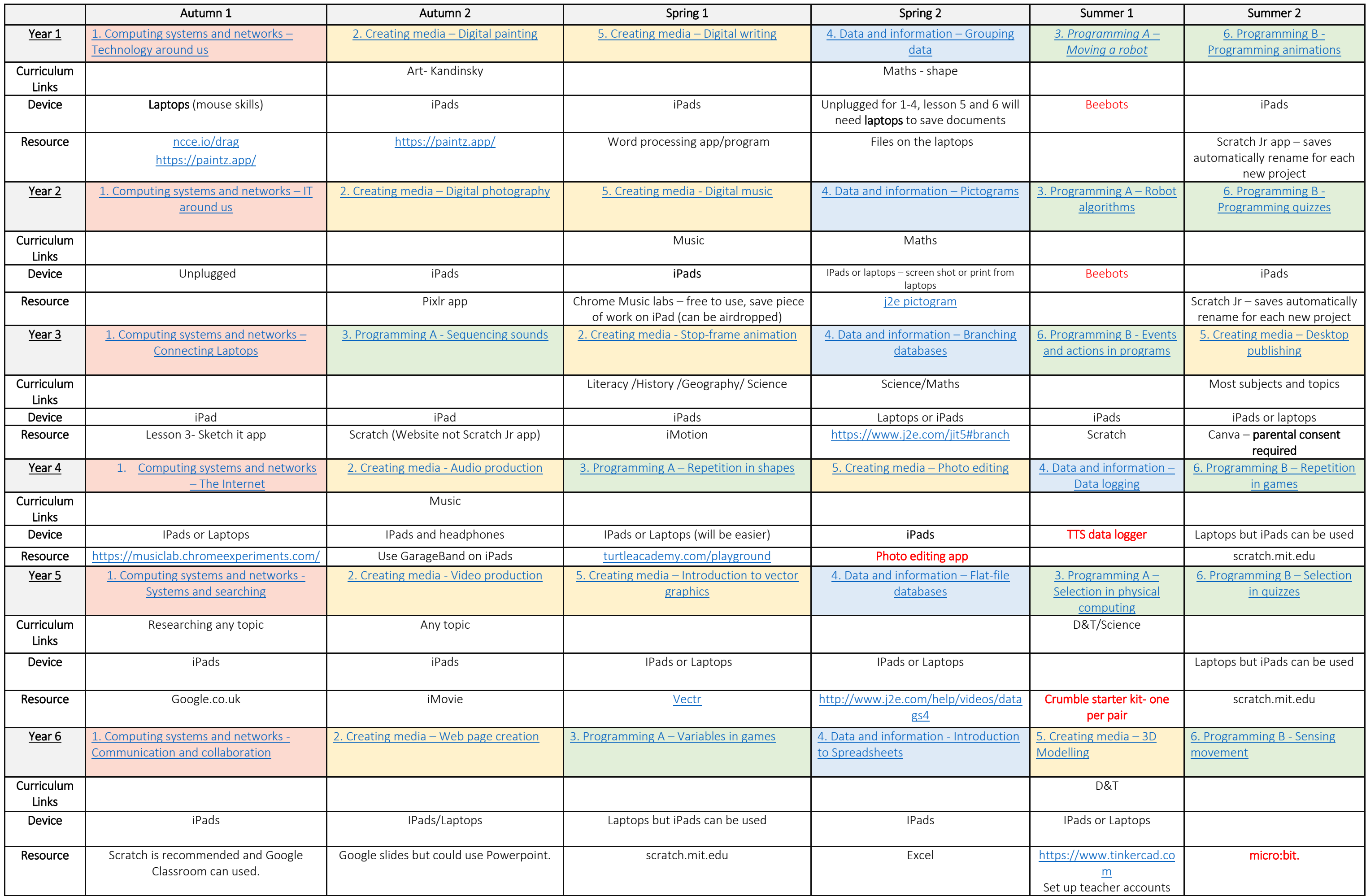

## **Vocabulary Work Bank KS1**

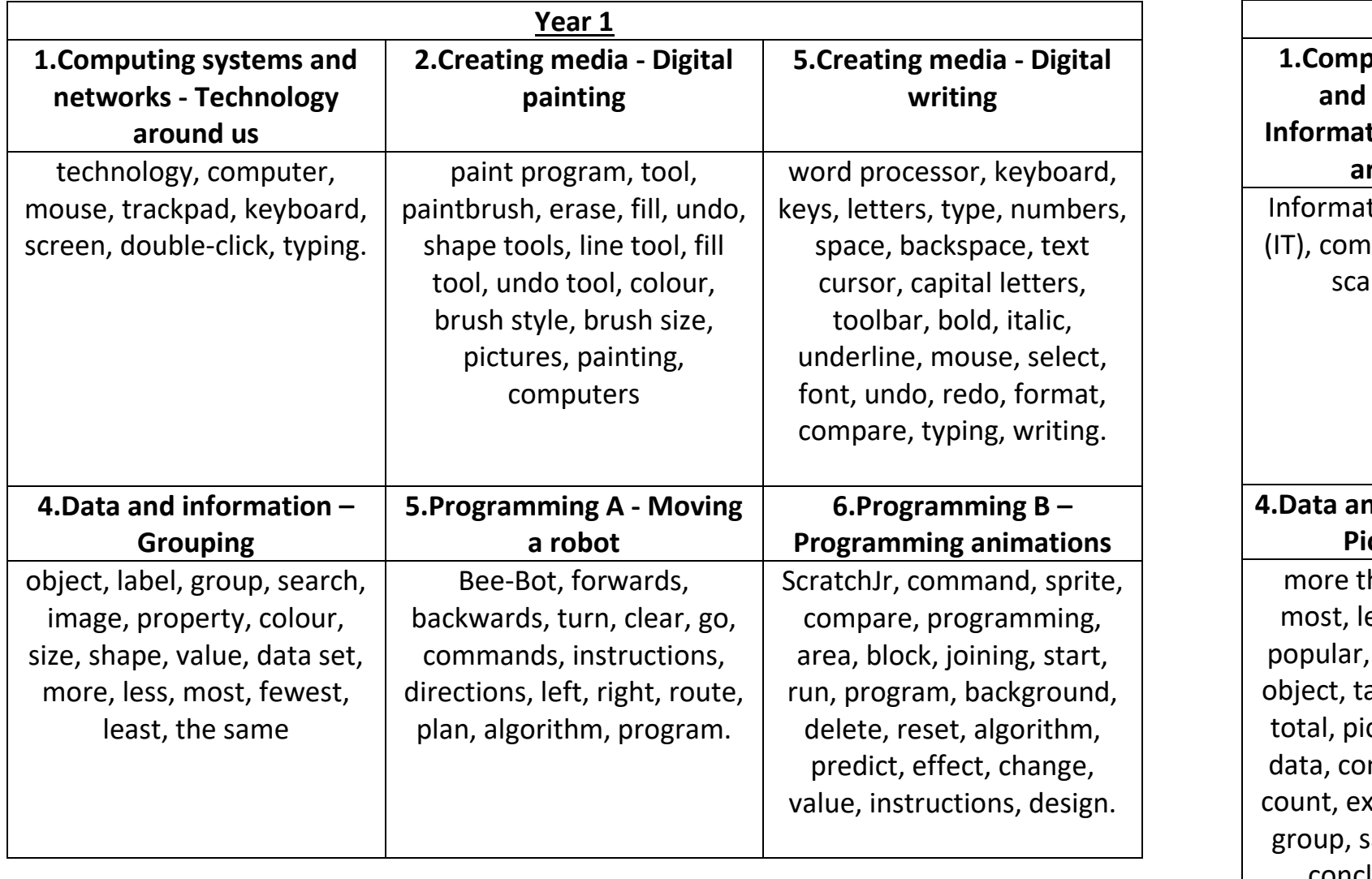

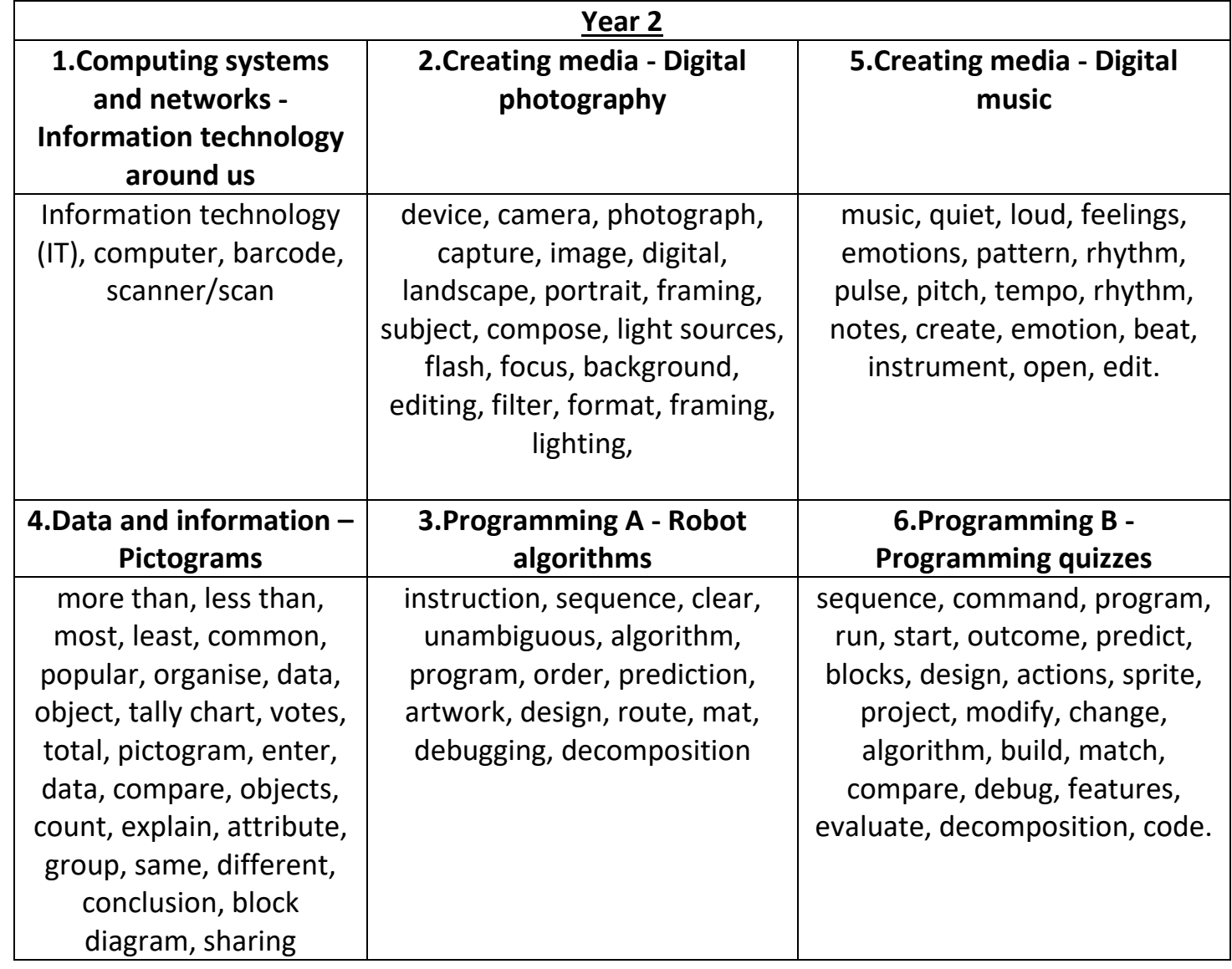

## **Vocabulary Work Bank Lower KS2**

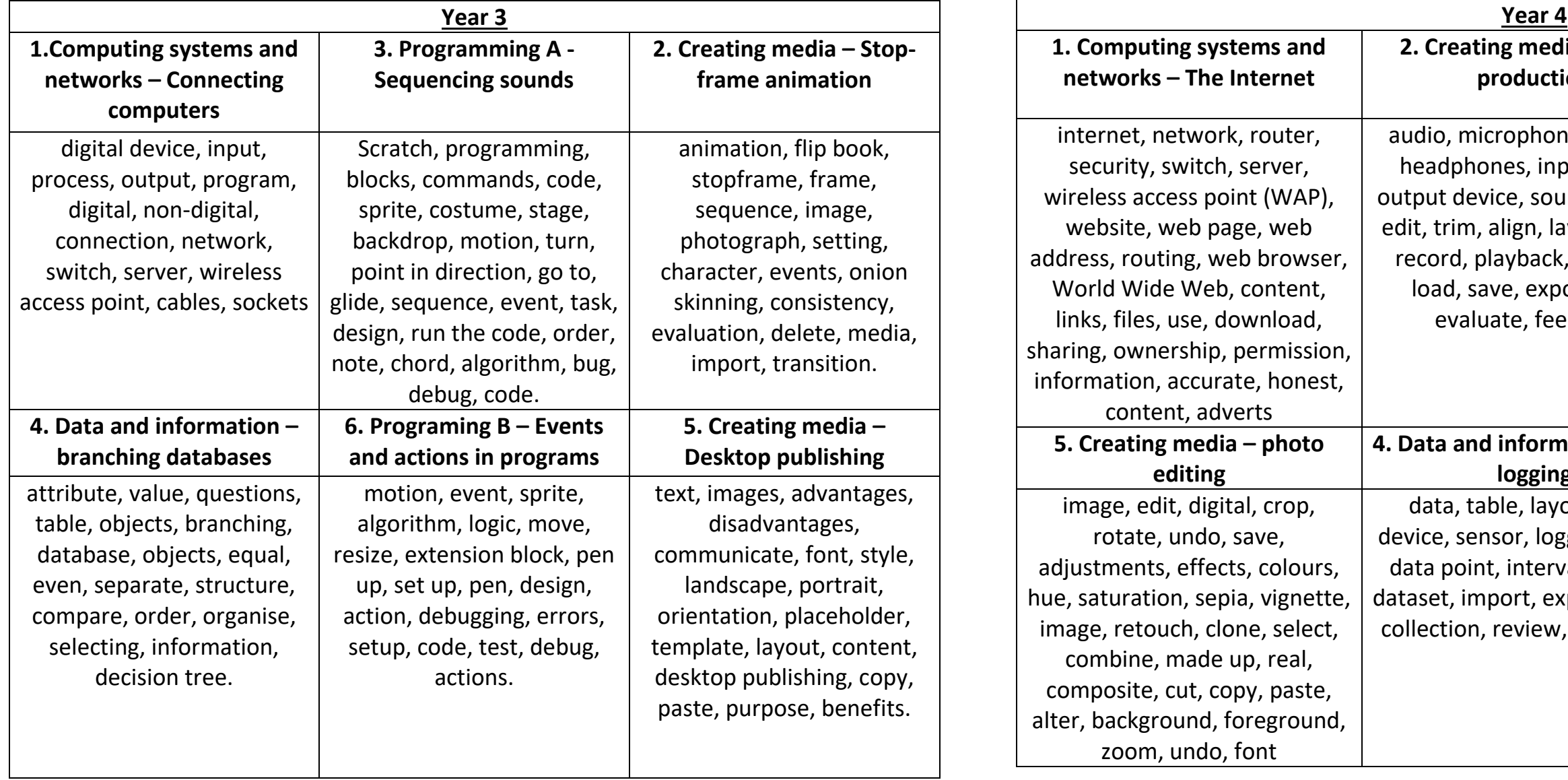

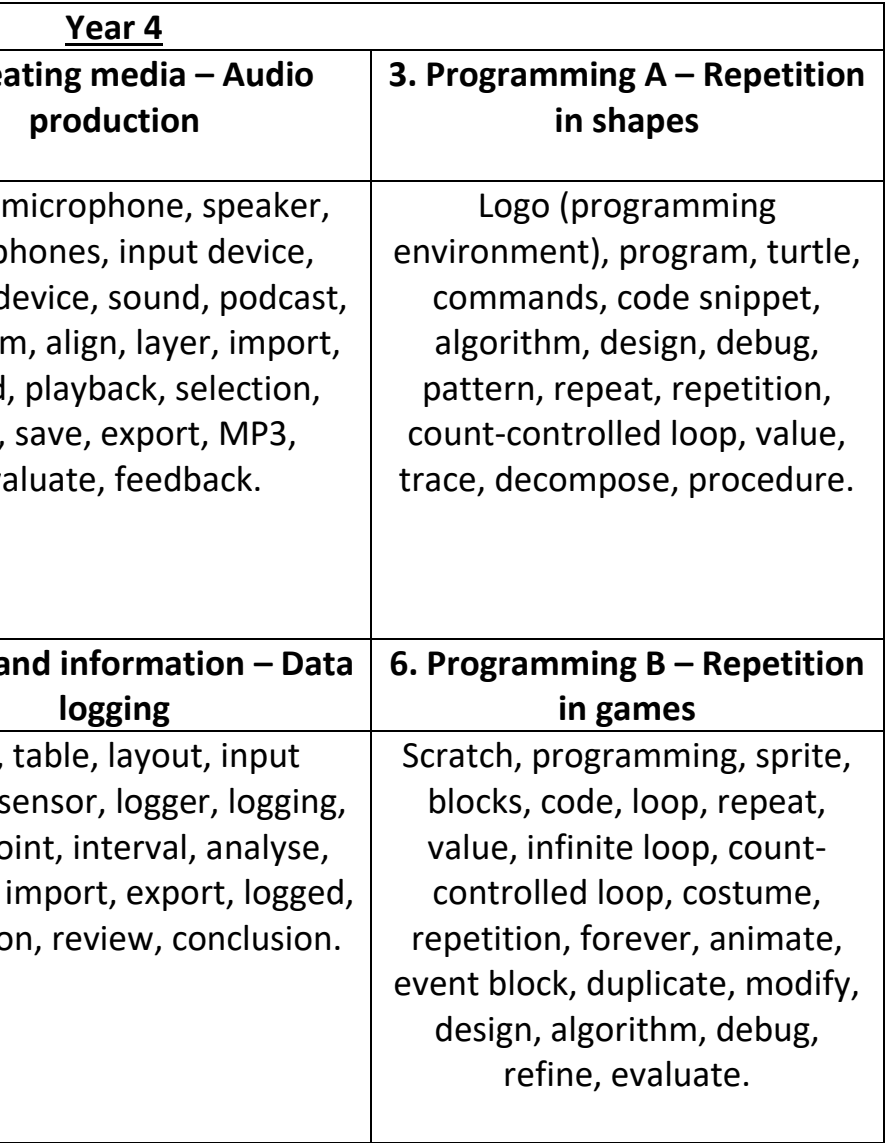

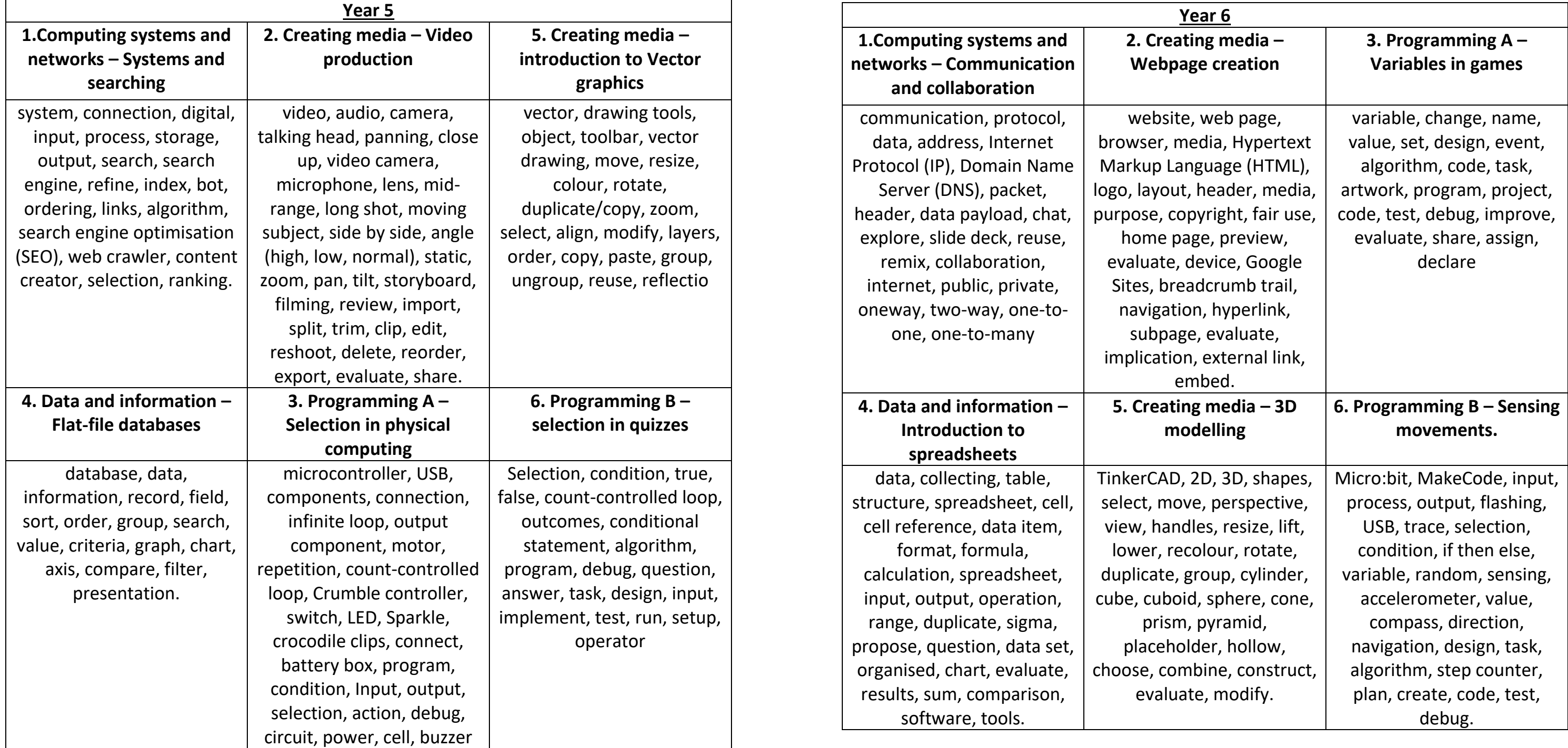